# **¡Quiero hacer mis prácticas profesionales!**

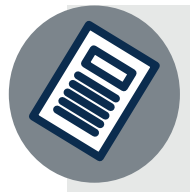

# Ingresa al enlace: https://goo.gl/forms/6Xe6u0NyOv0PtQul1

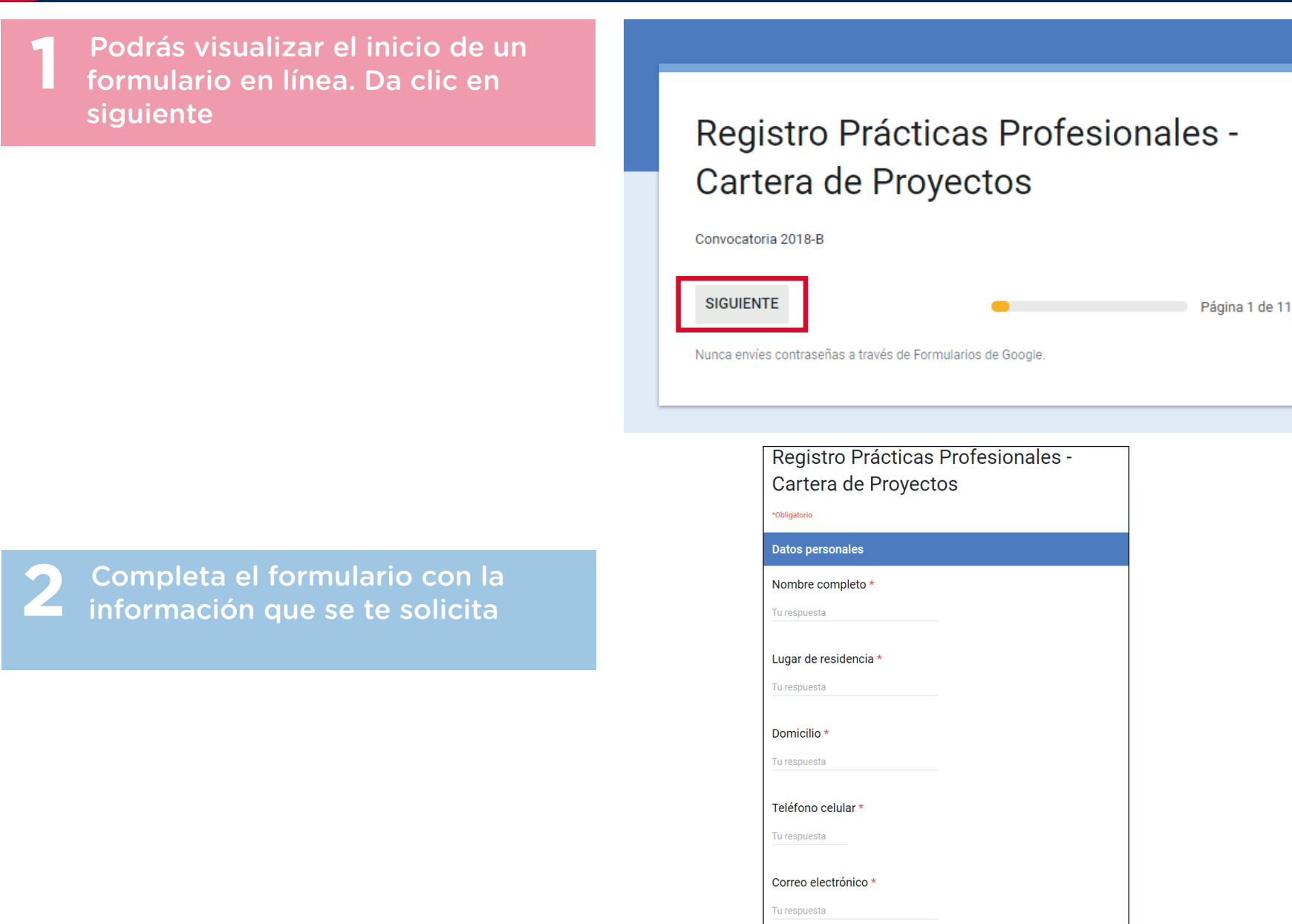

ATRÁS SIGUIENTE

Dudas o informes: vinculacion@udgvirtual.udg.mx Tel.: (33) 3268 8888, ext. 18789

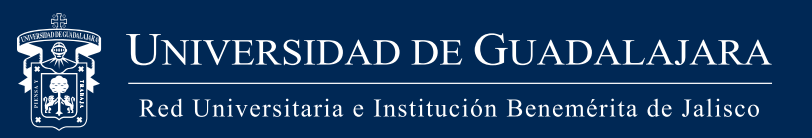

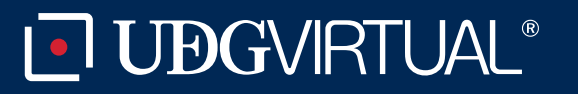

digo: APDC-74; Revisión 0; Fecha: 25 de julio de 2018

**3** Al llenar el formulario, encontrarás el rubro Elección del proyecto, el cual te presentará las opciones según la carrera que estés cursando

> Lee detenidamente la información y elige el proyecto y materia a cursar. Esta información podrás consultarla, dando clic en el enlace

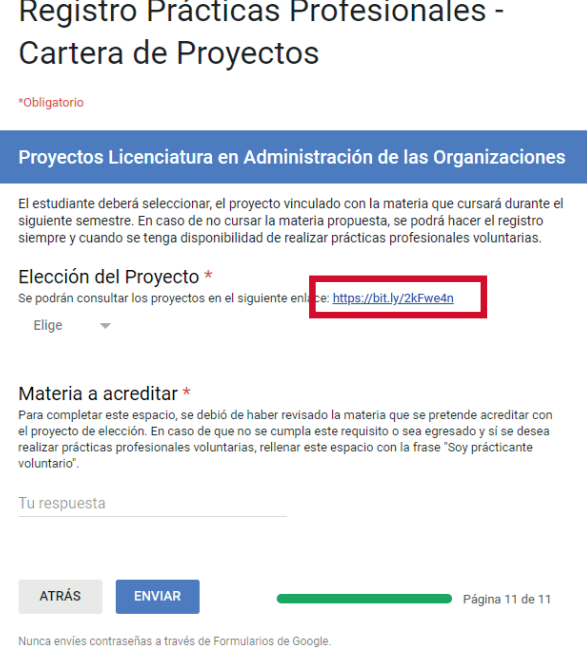

Si eres estudiante regular en el eje de proyectos, estás cursando la materia propuesta en la convocatoria y tienes interés en solucionar una problemática, puedes participar en el programa de **Cartera de Proyectos**, cuya finalidad es que los estudiantes realicen sus practicas profesionales.

Las prácticas profesionales en UDGVirtual te permiten realizar proyectos de mejora en los sectores social, público y privado.

**6)** Si tu proyecto ha sido valorado por el comité como factible y pertinente, te llegará un correo desde la cuenta **vinculacion@udgvirtual.udg.mx**, donde se te notificarán los datos de la empresa u organización, el supervisor asignado, los formatos a completar (carta compromiso, plan de trabajo y cronograma).

**7)** De acuerdo con el cronograma, envía a **vinculacion@udgvirtual.udg.mx**, el plan de trabajo que elaborarás junto con tu supervisor, el cual debe contener desglosados:

- a) Introducción
- b) Objetivo(s)
- c) Actividades
- d) Cronograma o agenda de trabajo
- e) Resultados esperados
- f) Metas
- g) Productos a entregar

**8)** Recibirás una notificación para reportar los avances del proyecto; envía, de acuerdo con la agenda del programa, los tres avances que se te solicitarán. El sistema remitirá de manera automática un reporte. Recuerda enviarlos en el tiempo estipulado.

**9)** Al finalizar el ciclo escolar, se deberá enviar por equipo a la responsable de practicas profesionales:

- Informe técnico (documento en PDF)
- Presentación ejecutiva (en Microsoft Power Point, Prezi, etc.)
- Producto final (metas alcanzadas)

**10)** Tu supervisor remitirá por correo al área de Cartera de proyectos **vinculacion@udgvirtual.udg.mx** la rúbrica de evaluación.

**11)** Se te hará llegar por correo la constancia de prácticas profesionales.

**12)** Para finalizar el proceso, es indispensable que contestes la encuesta de percepción que el área correspondiente te hará llegar a tu correo electrónico.

### **¡Tus prácticas profesionales están completas!**

**5** Tu registro está completo

## Registro Prácticas Profesionales -Cartera de Proyectos

¡Gracias por tu registro! En breve te estaremos contactando para confirmar la información presentada en este formulario.

Enviar otra respuesta

#### **¡Entonces practicas profesionales y Cartera de proyectos es lo mismo!**

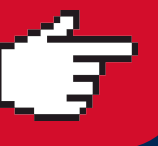

**4** Cuando des clic en el enlace, se mostrará una base de datos con los proyectos vigentes en el ciclo. Analiza cada uno de los proyectos en cada uno de los conceptos, a fin de elegir el que consideres más conveniente, según tu carrera

Elige la asignatura del siguiente ciclo escolar, para que tu proyecto pueda ser acreditado como materia

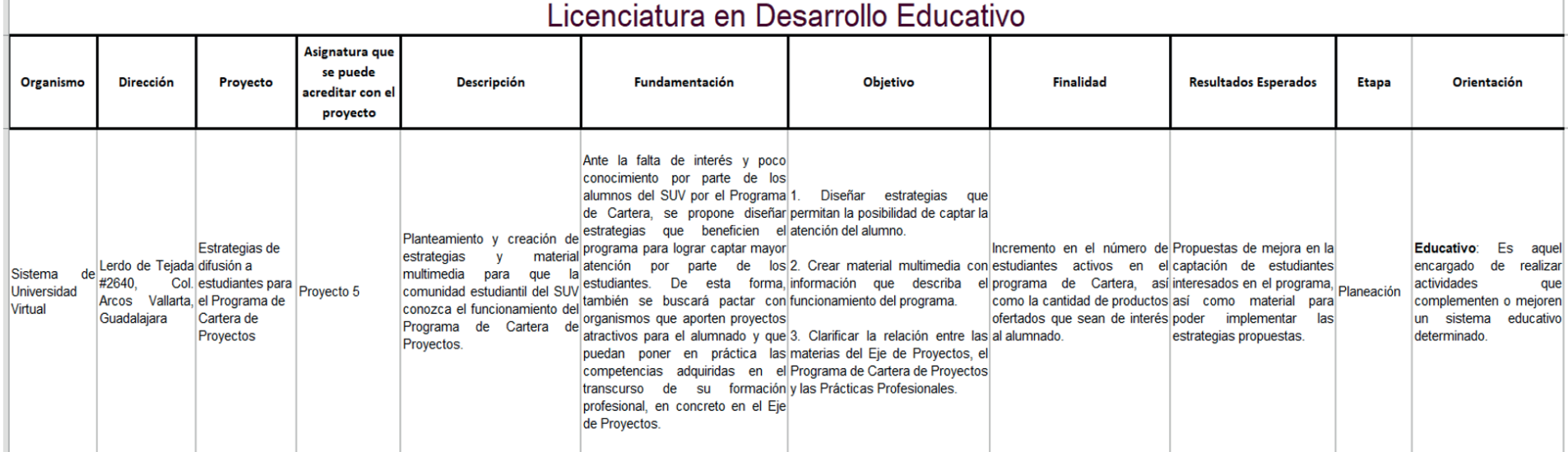